### [Array](https://yul-by-example.vercel.app/print.html#array)

```
contract Array {
    uint8[3] public fixedU8Array;
    uint8[] public dynamicU8Array;
    uint256[3] public fixedU256Array;
    uint256[] public dynamicU256Array;
}
/*
   Array Variable | Slot(s) Occupied | Values Stored At Slot(s)
[sload(slot)]
* __________________|_______________________|
_____________________________________________________
* fixedU8Array | 0 - 2 | 0 <= x <= 2 
* dynamicU8Array | 3 | keccak256(3) + (0 <= x < 
dynamicU8Array.length)
* fixedU256Array | 4 - 6 | 4 <= x <= 6
* dynamicU256Array | 7 | keccak256(7) + (0 <= x < 
dynamicU256Array.length)
    * __________________|_______________________|
_____________________________________________________
*/
```
### [Array Storage](https://yul-by-example.vercel.app/print.html#array-storage)

Arrays in Yul take up slots depending on their array type. Array types include:

- Fixed Array, i.e. fixedU256Array
- Dynamic Array, i.e. dynamicU256Array

Because the length of a fixed arrays are known, they take up slots as much as their length. i.e. fixedU256Array is of length 3 , therefore, it will take up 3 slots starting from its current slot. However, slot taking of a fixed array is also controlled by its data type, uint256 will take up an entire slot. So there will be as many slots occupied as 3 uint256 numbers in the fixedU256Array .

In the case of fixedU8Array , which has a known length of 3, because it's of type uint8 , it will be packed in that slot where it should start from.

Dynamic arrays are different, because, their lengths are not known, so there is no set amount of slots allocated for it, therefore, at their slots, which we will call slot , the length of the array is stored. Then the array elements can be found starting at slot keccak256(slot) and spanning up till keccak256(slot) + ((the length of the array) - 1). If dynamicU256Array should have 5 elements, at its slot in storage, which we will assume as c , the value 5 will be stored. Then to get these 5 elements, they will be found at:

```
Index 0 \Rightarrow keccak256(c) + 0Index 1 \Rightarrow keccak256(c) + 1Index 2 \Rightarrow keccak256(c) + 2Index 3 \Rightarrow keccak256(c) + 3Index 4 \Rightarrow keccak256(c) + 4
```
All 5 elements. Adding one element to the array will increment the value at slot c to 6 and also add an:

```
Index 5 \Rightarrow keccak256(c) + 5
```
Which is the 6th element.

### [Reading From An Array](https://yul-by-example.vercel.app/print.html#reading-from-an-array)

While reading the elements of the fixedU256Array is simple, because, type uint256 takes up 32 bytes, the same cannot be said for the fixexU8Array as they're packed and care would be taken to avoid messing up the value stored at that slot. We can always call an sload(slot) to get the value of any index stored at any slot.

However, for fixedU8Array on initialization:

```
contract Array {
     uint8[3] public fixedU8Array;
     constructor() {
         // Initialize array variables.
        fixedU8Array = [1, 2, 3];
     }
}
```
Once the slot where the values of the fixedU8Array has been located, which we shall address as loc , we can call a simple sload(loc) to get the value stored at that slot, which will be returned as:

```
0x0000000000000000000000000000000000000000000000000000000000030201
```
It will be packed, as stated earlier. We can then use a masking to return any index in the array based of the uint8 type, 1 byte by calculating its offset precisely.

### [More Info](https://yul-by-example.vercel.app/print.html#more-info)

[Click to read more.](https://rb.gy/yvbfwf)

### **[Bitwise](https://yul-by-example.vercel.app/print.html#bitwise)**

### [What Are Bitwise Operations?](https://yul-by-example.vercel.app/print.html#what-are-bitwise-operations)

[Understanding Bitwise Operators](https://rb.gy/gxiku)

### [Bitwise Operators:](https://yul-by-example.vercel.app/print.html#bitwise-operators)

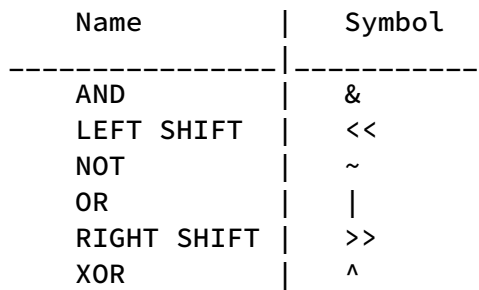

### [More Info](https://yul-by-example.vercel.app/print.html#more-info-1)

[Understanding Bitwise Operators](https://rb.gy/gxiku) [Bitwise Operators Wiki](https://rb.gy/gzjxq)

# [Call](https://yul-by-example.vercel.app/print.html#call)

Calldata encoding: https://rb.gy/vmzhck.

The callContract function in the CallerContract contract calls the setNumber function in the CalledContract contract via a call opcode. This opcode takes in 7 arguments: gas address value dataOffset dataSize returnDataOffset

returnDataSize

#### [gas](https://yul-by-example.vercel.app/print.html#gas)

Amount of gas to send in call, usually set to gas() or any specified number, n.

#### [address](https://yul-by-example.vercel.app/print.html#address)

Address to make call to. If the address does not have a function that matches the identifier, the fallback function is called. If it doesn't have one, it returns false .

NOTE : Call s made to invalid addresses return true, call returns false on two occassions:

- 1. The address has no fallback function.
- 2. The function called reverts.

#### [value](https://yul-by-example.vercel.app/print.html#value)

Amount in ETH to be sent.

### [dataOffset](https://yul-by-example.vercel.app/print.html#dataoffset-and-datasize) [and](https://yul-by-example.vercel.app/print.html#dataoffset-and-datasize) [dataSize](https://yul-by-example.vercel.app/print.html#dataoffset-and-datasize)

The dataOffset and dataSize are determined by the size of the encoded calldata sent to the adderss .

First, we store the function selector, 3fb5c1cb , which we already have as a literal in location 0x00 , setting location 0x00 to 0x1f to:

#### 0x000000000000000000000000000000000000000000000000000000003fb5c1cb

NOTE: If we store the selector in a variable:

bytes4 selector = 0x3fb5c1cb;

and then save it to location 0x00, we will have:

0x3fb5c1cb00000000000000000000000000000000000000000000000000000000

PS: FIXED AND DYNAMIC BYTE ARRAYS ARE LEFT ALIGNED, EVERYTHING ELSE IS RIGHT ALIGNED.

We can then encode the number we want to pass, takes as 4, in the next location 0x20 -0x3f , leaving us with:

0x0000000000000000000000000000000000000000000000000000000000000004

In location 0x20 - 0x3f . We can then calculate the offset and size of bytes we want to pass through in our call opcode by observing the location of 3f in location 0x00 - 0x1f, getting the size in bytes from that point to 0x1f, and then adding it to 32 bytes, which is the size of the data stored in location 0x20 - 0x3f .

The location of 3f is 0x1c, our data0ffset.

This will leave us with  $0x1c$  to  $0x1f$ , which is 4 bytes, and  $0x20 - 0x3f$  which is 32 bytes. 32 bytes + 4 bytes =  $36$  bytes, our data size.

```
let success := call(gas(), _called, 0, 0 \times 1c, 0 \times 24, 0, 0)
// 0x1c == 0ffset.// 0x24 == 36 bytes.
```
#### [returnDataOffset](https://yul-by-example.vercel.app/print.html#returndataoffset-and-returndatasize) [and](https://yul-by-example.vercel.app/print.html#returndataoffset-and-returndatasize) [returnDataSize](https://yul-by-example.vercel.app/print.html#returndataoffset-and-returndatasize)

Specifies the offset and size of the data returned from the call to copy to memory. The returnDataSize is obtained via the returndatasize() opcode in Yul. The offset is any offset specified by the developer to match his desired returned value. If there is no returned data or the returned data is not needed, 0x00 or 0 can be passed for both cases.

```
let success := call(gas(), _called, 0, 0x1c, 0x24, 0, 0)
```
### [Calldata Encoding](https://yul-by-example.vercel.app/print.html#calldata-encoding)

NOTE:  $m \Rightarrow$  memory location,  $c \Rightarrow$  calldata location (which is still memory, but dedicated at the moment).

This file is used to elaborate how the arguments encoded in the src/Calldata.sol file have been encoded for all functions defined in the CallerContract contract.

#### [Function 1:](https://yul-by-example.vercel.app/print.html#function-1)

[callAdd](https://yul-by-example.vercel.app/print.html#calladd)

#### [Assume num = 7](https://yul-by-example.vercel.app/print.html#assume-num--7)

This calls the add(uint256) function with selector 0x1003e2d2 . The calldata arguments for the add function can fit into the scratch space i.e. first 64 bytes of memory, 0x00 to 0x5f . So we can comfortably fill it between 0x00 and 0x5f .

#### [Encoding](https://yul-by-example.vercel.app/print.html#encoding)

c : ----------  $\mid$  m : 0x00 - 0x1f  $\mid$  4 bytes, starting from 1f => 0x000000000000000000000000000000000000000000000000000000001003e2d2 => Function Selector (This part of the memory is not included as a starting point in the calldata, but a place to store the selector of the function to call).

```
c : 0x00 - 0x1f | m : 0x20 - 0x3f | 32 bytes
=> 0x0000000000000000000000000000000000000000000000000000000000000007
=> Hex encoding of the number we want to pass as argument to the function 
selector.
```
Total: 36 bytes | 36 | 0x24

#### [Function 2:](https://yul-by-example.vercel.app/print.html#function-2)

[callMultiply](https://yul-by-example.vercel.app/print.html#callmultiply)

#### Assume num1 =  $6$ , num2 =  $7$

This calls the multiply(uint8,uint8) function with selector 0x6a7a8e0b . The data arguments we need will not be contained in the scratch space as they're the selector, num1 and num2, all 32 bytes. We will need to encode them in the free memory, which starts from 0x80. Also, despite us having uint8 types which would mean 0xff,

the ABI demands we pass them as 32 bytes as well.

[Encoding](https://yul-by-example.vercel.app/print.html#encoding-1)

```
c : ----------- | m : 0x80 - 0x9f | 4 bytes, starting from 9f
=> 0x000000000000000000000000000000000000000000000000000000006a7a8e0b
c : 0x00 - 0x1f | m : 0xa0 - 0xbf | 32 bytes
=> 0x0000000000000000000000000000000000000000000000000000000000000006
=> Hex encoding of the first argument to the function selector.
c : 0x20 - 0x3f | m : 0xc0 - 0xdf | 32 bytes
=> 0x0000000000000000000000000000000000000000000000000000000000000007
=> Hex encoding of the second argument to the function selector.
Total: 68 bytes | 68 | 0x44
```
### [Function 3](https://yul-by-example.vercel.app/print.html#function-3)

[callArraySum](https://yul-by-example.vercel.app/print.html#callarraysum)

#### [Assume num1 = 1, num2 = 2, num3 = 3, num4 = 4](https://yul-by-example.vercel.app/print.html#assume-num1--1-num2--2-num3--3-num4--4)

This calls the arraySum(uint256[]) function with selector 0x7c2b11cd with 4 array values.

[Encoding](https://yul-by-example.vercel.app/print.html#encoding-2)

```
c : ----------- | m : 0x80 - 0x9f | 4 bytes, starting from 9f
=> 0x000000000000000000000000000000000000000000000000000000007c2b11cd
c : 0x00 - 0x1f | m : 0xa0 - 0xbf | 32 bytes
=> 0x0000000000000000000000000000000000000000000000000000000000000020
=> Array pointer (points to 0x20 in calldata, the length of the array is 
stored there).
c : 0x20 - 0x3f | m : 0xc0 - 0xdf | 32 bytes
=> 0x0000000000000000000000000000000000000000000000000000000000000004
=> Length of array.
c : 0x40 - 0x5f | m : 0xe0 - 0xff | 32 bytes
=> 0x0000000000000000000000000000000000000000000000000000000000000001
=> First number, 1.
c : 0x60 - 0x7f | m : 0x0100 - 0x011f | 32 bytes
=> 0x0000000000000000000000000000000000000000000000000000000000000002
=> Second number, 2.
c : 0x80 - 0x9f | m : 0x0120 - 0x013f | 32 bytes
=> 0x0000000000000000000000000000000000000000000000000000000000000003
=> Third number, 3.
c : 0x0xa0 - 0xbf | m : 0x0140 - 0x015f | 32 bytes
=> 0x0000000000000000000000000000000000000000000000000000000000000004
=> Fourth number, 1.
Total: 196 bytes | 196 | 0xc4
```
#### [Function 4](https://yul-by-example.vercel.app/print.html#function-4)

[callSetString](https://yul-by-example.vercel.app/print.html#callsetstring)

#### [Assume str = "Hello"](https://yul-by-example.vercel.app/print.html#assume-str--hello)

This calls the setString(string) function with selector 0x7fcaf666 with 4 array values. However, this might get tricky. Since the memory can only contain one 32 bytes value at a time, we might make some impositions that will restrict the set string to 32 characters. However, since we want to set a storage string in the CalledContract , the max a storage string can take is 31 bytes, so we will restrict our function to only take in 31 bytes. These first two lines will handle that for us. Having strings with len > 31

```
function callSetString(string calldata str) public {
     uint8 len = uint8(bytes(str).length);
    if (len > 31) revert();
     _;
}
```
NOTE : Whenever a memory reference is passed inside a function, it advances the free memory pointer by 64 bytes. Memory references includes: abi.encode(), abi.encodePacked() , bytes memory , string memory , bytes constant (Storage variable, this will advance the pointer by 128 bytes because the value will be substituted and read again).

It is advised to ALWAYS use mload(0x40) to write to the next slot then update to avoid accidental overwrites.

[Encoding](https://yul-by-example.vercel.app/print.html#encoding-3)

```
function callSetString(string calldata str) public {
     _;
     bytes memory strCopy = bytes(str);
     _;
}
```
This moves the memory by 64 bytes, which we will store at a random location we know won't be overwritten until the function call is over 0x0200 .

```
c : -------- | m : 0x80 - 0x9f | 4 bytes, starting from 9f
=> 0x000000000000000000000000000000000000000000000000000000007fcaf666
c : 0x00 - 0x1f | m : 0xa0 - 0xbf | 32 bytes
=> 0x0000000000000000000000000000000000000000000000000000000000000020
=> String pointer (points to 0x20 in calldata, the length of the string is 
stored there).
c : 0x20 - 0x3f | m : 0xc0 - 0xdf | 32 bytes
=> 0x0000000000000000000000000000000000000000000000000000000000000005
=> Length of string "Hello".
c : 0x40 - 0x5f | m : 0xe0 - 0xff | 32 bytes
=> 0x48656c6c6f000000000000000000000000000000000000000000000000000000
=> String Hello in bytes.
Total: 100 bytes | 100 | 0x64
```
PS: FIXED AND DYNAMIC BYTE ARRAYS ARE LEFT ALIGNED, EVERYTHING ELSE IS RIGHT ALIGNED.

#### [Function 5](https://yul-by-example.vercel.app/print.html#function-5)

#### [callStructCall](https://yul-by-example.vercel.app/print.html#callstructcall)

[Assume num1 = 6, num2 = 7](https://yul-by-example.vercel.app/print.html#assume-num1--6-num2--7-1)

The encoding is similar to the callMultiply .

# [Conditionals](https://yul-by-example.vercel.app/print.html#conditionals)

There are no parentheses in the if statements, and there are no elses, rather, use switch.

```
0 => False
1 => True
```
### [If](https://yul-by-example.vercel.app/print.html#if)

if lt(x, 10) { res := 0 } if gt(x, 10) { res := 1 }

#### [Switch](https://yul-by-example.vercel.app/print.html#switch)

```
switch lt(x, 79)
case 1 { isTrue := 0x01 }
default { isTrue := 0x00 }
```
## [Counter](https://yul-by-example.vercel.app/print.html#counter)

#### Study: https://rb.gy/3wj60

Yul does not have any checks for over and underflow, therefore, whenever the inc() is called, the function asserts that the current number is not equal to the max of uint256,

#### 0xffffffffffffffffffffffffffffffffffffffffffffffffffffffffffffffff

And then, increments it by one.

Also, calling the  $dec()$  will assert that the current value is not equal to  $0$ , and then, decrements it by one.

### [Enums](https://yul-by-example.vercel.app/print.html#enums)

enum s are treated as uint8 , hence, packed.

myEnum myenum = myEnum.STOPPED;

# [Errors](https://yul-by-example.vercel.app/print.html#errors)

Errors are encoded the same way a calldata is encoded. First their 4 byte selector, then their arguments. And are read starting from the start of the selector with a size as large at their selector + encoded arguments.

```
if lt(errorNumber, mainNumber) {
     mstore(0x00, errorSelector) // 4 bytes.
     mstore(0x04, storedNumberForError) // 32 bytes.
     revert(0x00, 0x24) // Reads 36 bytes.
}
```
Errors that do not want to return data simply revert with (0x00, 0x00) .

```
if lt(errorNumber, mainNumber) {
     revert(0x00, 0x00)
}
```
## [EtherWallet](https://yul-by-example.vercel.app/print.html#etherwallet)

### [On Deployment](https://yul-by-example.vercel.app/print.html#on-deployment)

constructor is marked payable , and will accept payments >= 0 ETH to deploy contract. In this case, it retrieves the address of msg.sender from the caller() opcode and saves it in slot 0 (the owner variable). receive() allows ETH sent from external sources.

### [getBalance\(\)](https://yul-by-example.vercel.app/print.html#getbalance)

To get the balance of the contract, there are two ways to go about that:

- 1. balance(address()) address() returns the address of the contract in execution, address(this) . balance(address \_address) returns the balance of ETH at \_address .
- 2. selfbalance() This is an easier way to get the balance of the executing contract.

### [withdraw\(\)](https://yul-by-example.vercel.app/print.html#withdraw)

It evaluates that caller() is the owner of the contract by comparing the value of caller() with the value stored at slot  $\theta$ . If they match, the \_amount passed is withdrawn via call. If they don't, it stores the UnauthorizedSelector at location 0x00, and reverts, returning the first 4 bytes of the error selector.

### [Events](https://yul-by-example.vercel.app/print.html#events)

Events are emitted through the  $log()$  opcode which can allow up to 4 indexed events (for anonymous events ) and 3 indexed events (for non-anonymous events ). They range from log0 to log4 with each having a default offset and size as their first two parameters. This offset and size is the start and size of the ABI encoded data of the event's unindexed arguments. If there are no unindexed values, then 0x00 is stored for both offset and size .

Refer to https://rb.gy/bf8b1.

If the event is a non-anonymous event, the first topic, topic[0] is the event signature, then the subsequent topics,  $\text{topic}[1] - \text{topic}[3]$  are the indexed values of that event.

If the event is an anonymous event , there is no event signature stored, just the indexed event values.

# [Fallback](https://yul-by-example.vercel.app/print.html#fallback)

This is a function called when the function selector sent as a transaction to the contract doesn't match any function in that contract.

It is specified with a:

```
fallback() external {}
```
OR

```
fallback() external payable {}
```
In our [Fallback](https://yul-by-example.vercel.app/src/Fallback.sol) contract, it sends 1 Wei to any caller.

### [ForLoop](https://yul-by-example.vercel.app/print.html#forloop)

In Yul, there is only a for loop, and no while loop, however, we can rewrite a for loop to match a while loop.

for { let i := 0 } lt(i, 10) { i := add(i, 1) }

Is the Yul way of writing:

```
for (i = 0; i < 10; i++)
```
#### [While Loop Imitation](https://yul-by-example.vercel.app/print.html#while-loop-imitation)

Source: http://rb.gy/4narf.

```
assembly {
    let x := 0 let i := 0
     for { } lt(i, 0x100) { } { // while(i < 256), 100 (hex) = 256
        x := add(x, mload(i)) i := add(i, 0x20)
     }
}
```
Yul can have functions in them, and these functions can return values as well.

#### [A Simple Sum Function Without Return Value](https://yul-by-example.vercel.app/print.html#a-simple-sum-function-without-return-value)

This function will take two numbers, add them, and then store the sum in location 0x00 .

```
assembly {
     function sum(num1, num2) {
         mstore(0x00, add(num1, num2))
     }
     sum(a, b)
}
```
#### [A Simple Sum Function With Return Value](https://yul-by-example.vercel.app/print.html#a-simple-sum-function-with-return-value)

This function will take two numbers, add them, return the value as total and then store it in location 0x00 .

```
assembly {
    function sum(num1, num2) -> total {
        total := add(num1, num2)
     }
     mstore(0x00, sum(a, b))
}
```
PS : BEWARE OF OVER AND UNDERFLOWS!!!

# [Hash](https://yul-by-example.vercel.app/print.html#hash)

Study http://rb.gy/8bqae.

49206f64206e746f20657078746563206f736d6f6e6565206f6877206574646e6f732065646e7 26e7561737464204941422063696e676e64656f206f7420746765207368746920697463706f2e

# [Hello World!](https://yul-by-example.vercel.app/print.html#hello-world)

Source: http://rb.gy/j97db.

A simple Yul "Hello World!" code.

Returned string is ABI Encoded .

### **[IsContract](https://yul-by-example.vercel.app/print.html#iscontract)**

This checks if an address is a contract or an EOA by looking at the size of the code. EOA s do not have code, contracts have code. The extcodesize() opcode returns the size of this code which is  $\theta$  for EOA s and  $> \theta$  for contracts.

# [Mapping](https://yul-by-example.vercel.app/print.html#mapping)

Read about mapping storage here: http://rb.gy/87a8q.

## [SafeOperations](https://yul-by-example.vercel.app/print.html#safeoperations)

A version of [Unchecked.sol](https://yul-by-example.vercel.app/src/Unchecked.sol) with overflow checks.

### [SendEther](https://yul-by-example.vercel.app/print.html#sendether)

Sends ether to any address (including address(0) ) using call .

# [SignatureVeri](https://yul-by-example.vercel.app/print.html#signatureverification)fication

Resource: http://rb.gy/akusx.

# [SimpleStorage](https://yul-by-example.vercel.app/print.html#simplestorage)

State variables are stored in locations called slot s. This code writes to a state variable slot using sstore(slot, value) , and reads from that particular slot using sload(slot) .

# [Structs](https://yul-by-example.vercel.app/print.html#structs)

I honestly do not know how to explain what I have written for you to understand  $\odot$  I hope you do.

# [Types](https://yul-by-example.vercel.app/print.html#types)

Showcasing the basic types uint , string , address , using Yul.

### [Unchecked](https://yul-by-example.vercel.app/print.html#unchecked)

Yul unchecked default math operations.

## [YulERC20](https://yul-by-example.vercel.app/print.html#yulerc20)

A simple implementation of OpenZeppelin's ERC20 contract, but with all functionalities written in Yul.